## **How to install Syslog Server on Windows Server 2019**

In this post we will discuss about Syslog server and how to install and monitor windows server logs at a central location. I am using Kiwi Syslog Server (Free Version) to monitor 5 Windows Server.

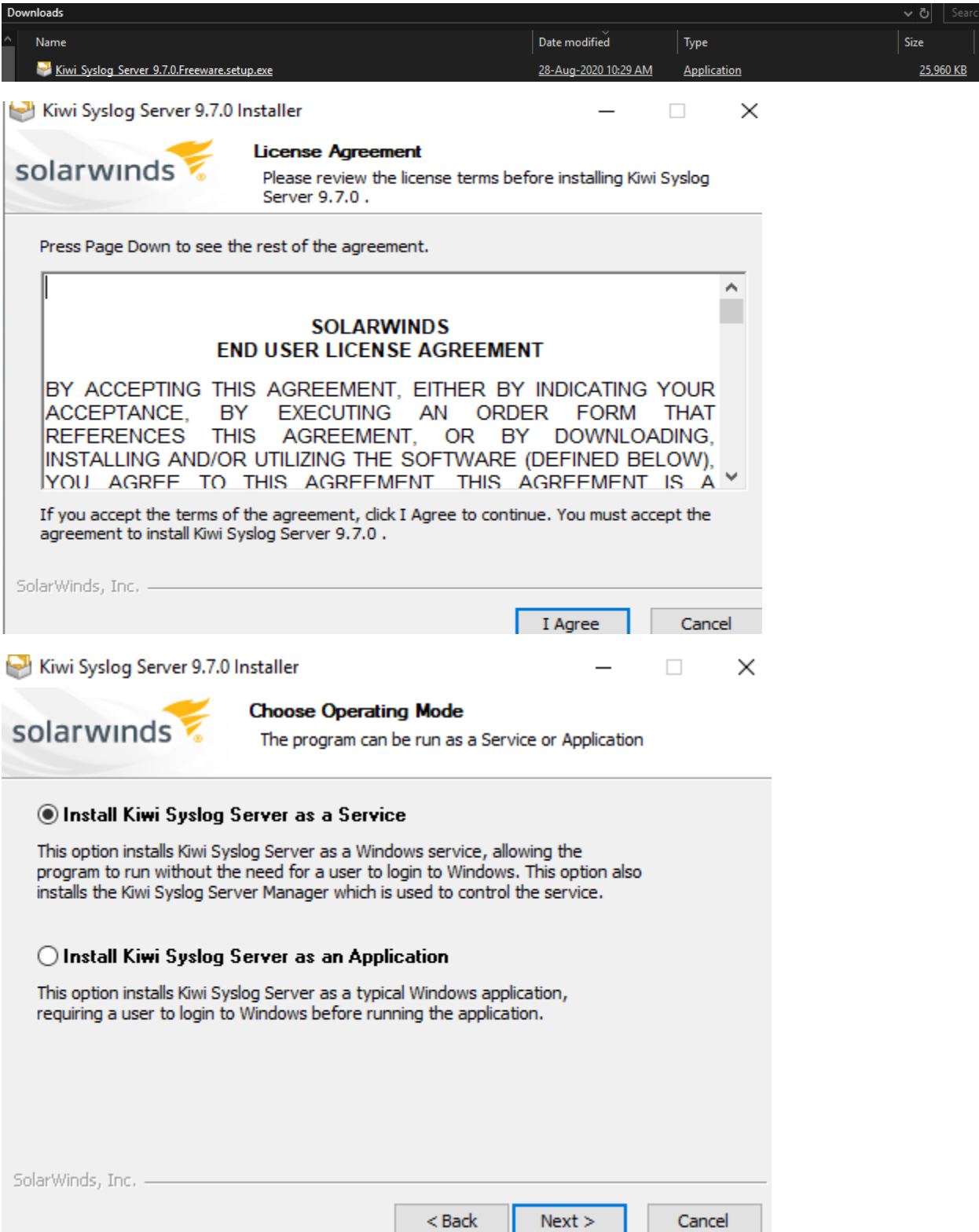

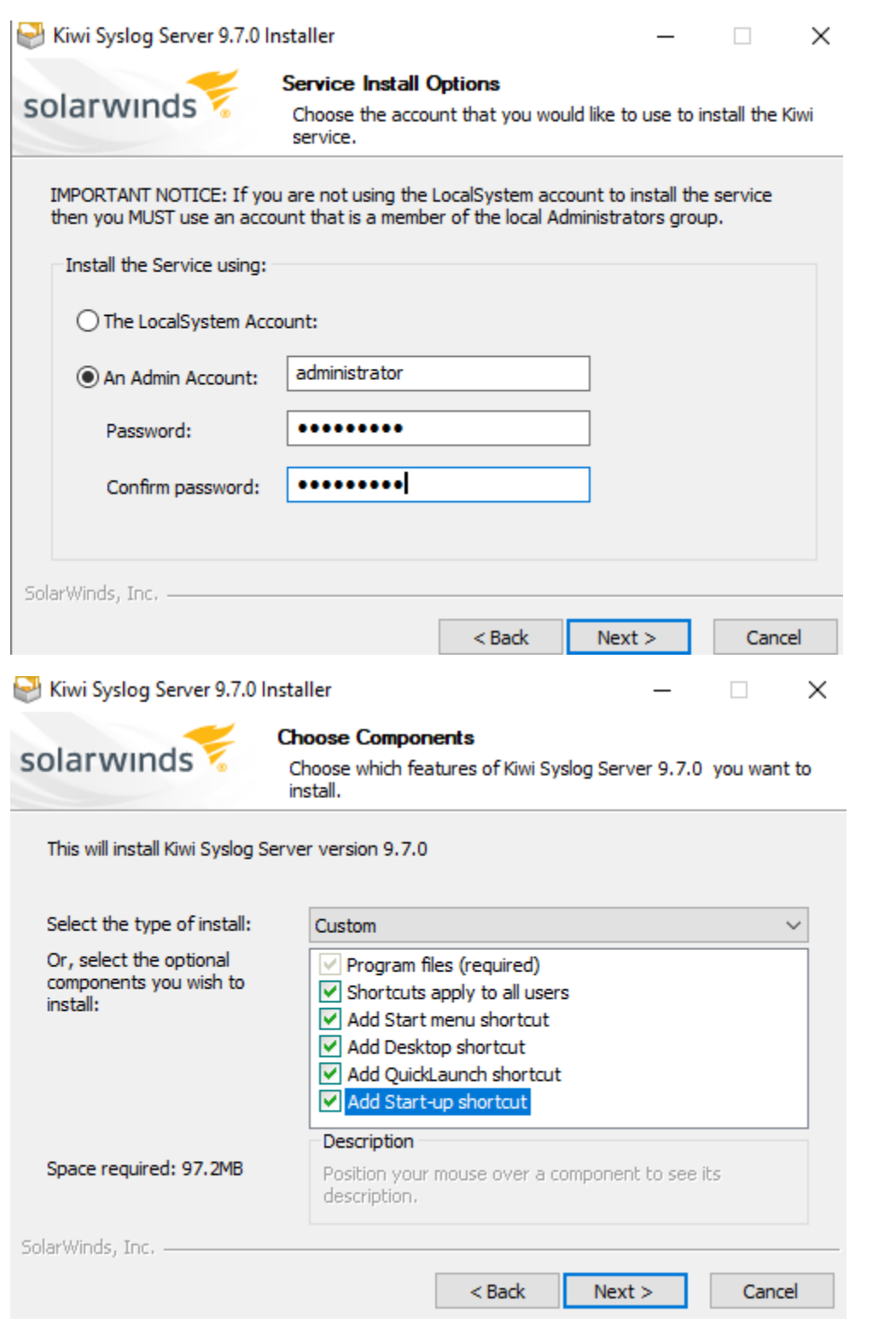

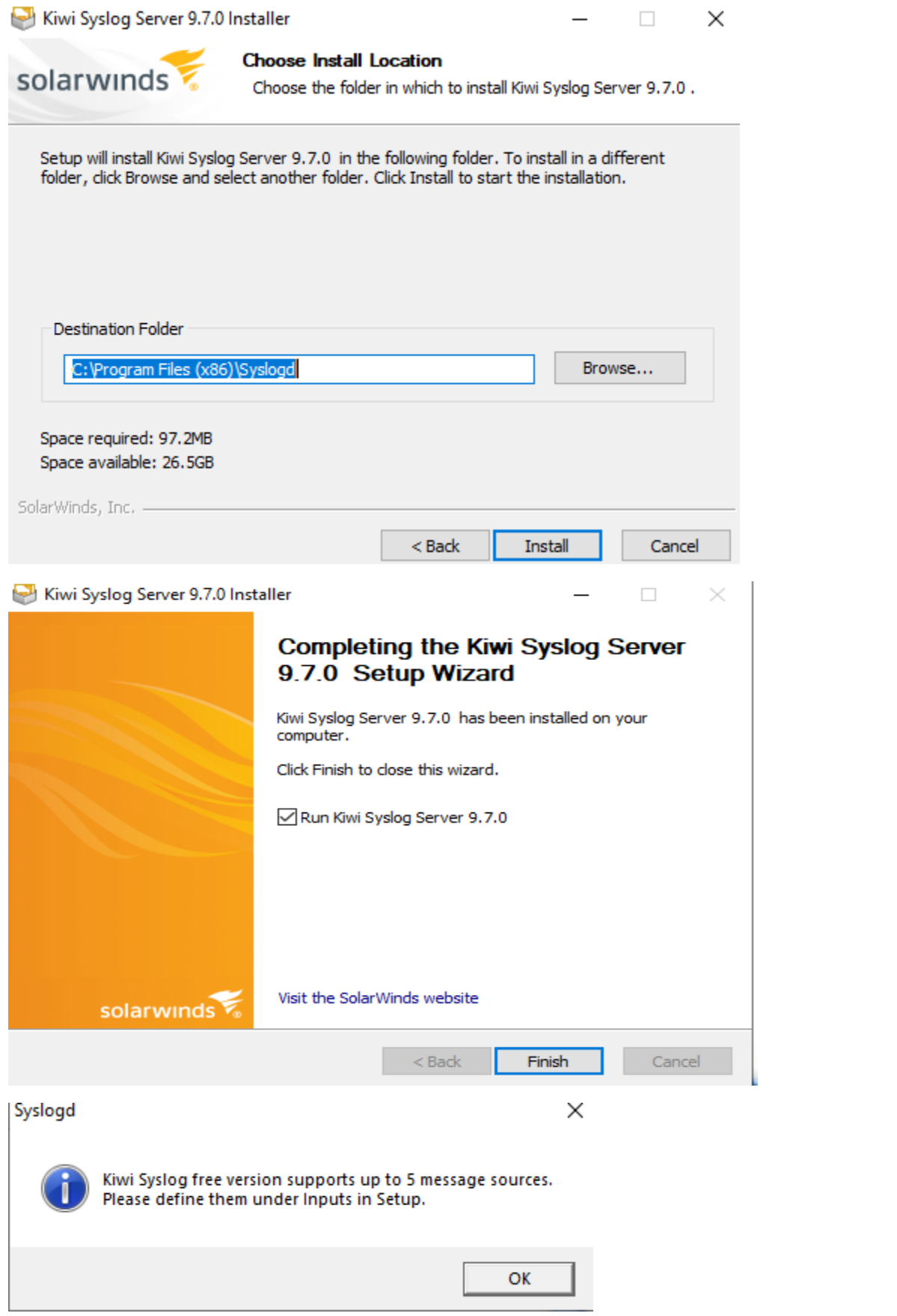

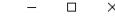

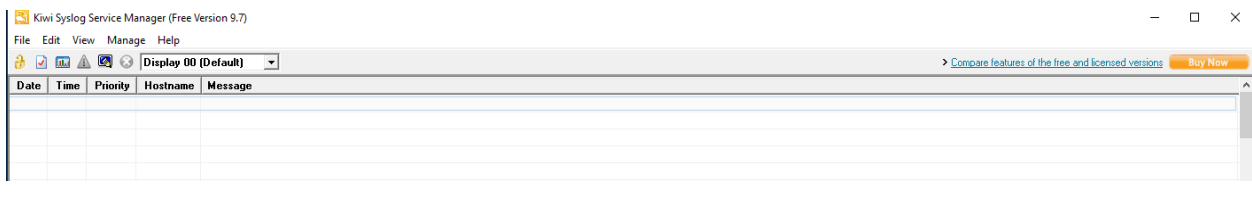

×

## $\therefore$  About  $\therefore$

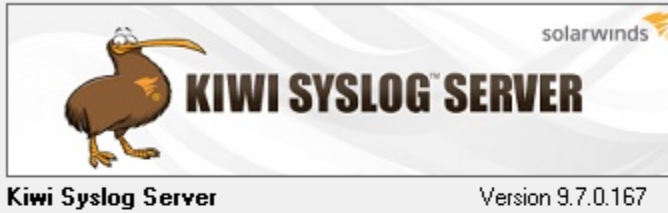

Version 9.7.0.167

Copyright (C) 1995-2020 SolarWinds, Inc., All rights reserved.

License Type Free

Activation Key None

Software Maintenance Expiry Date: None

 $\overline{\phantom{a}}$ More Information:-

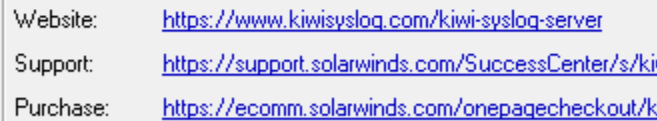

 $\frac{QK}{2}$ 

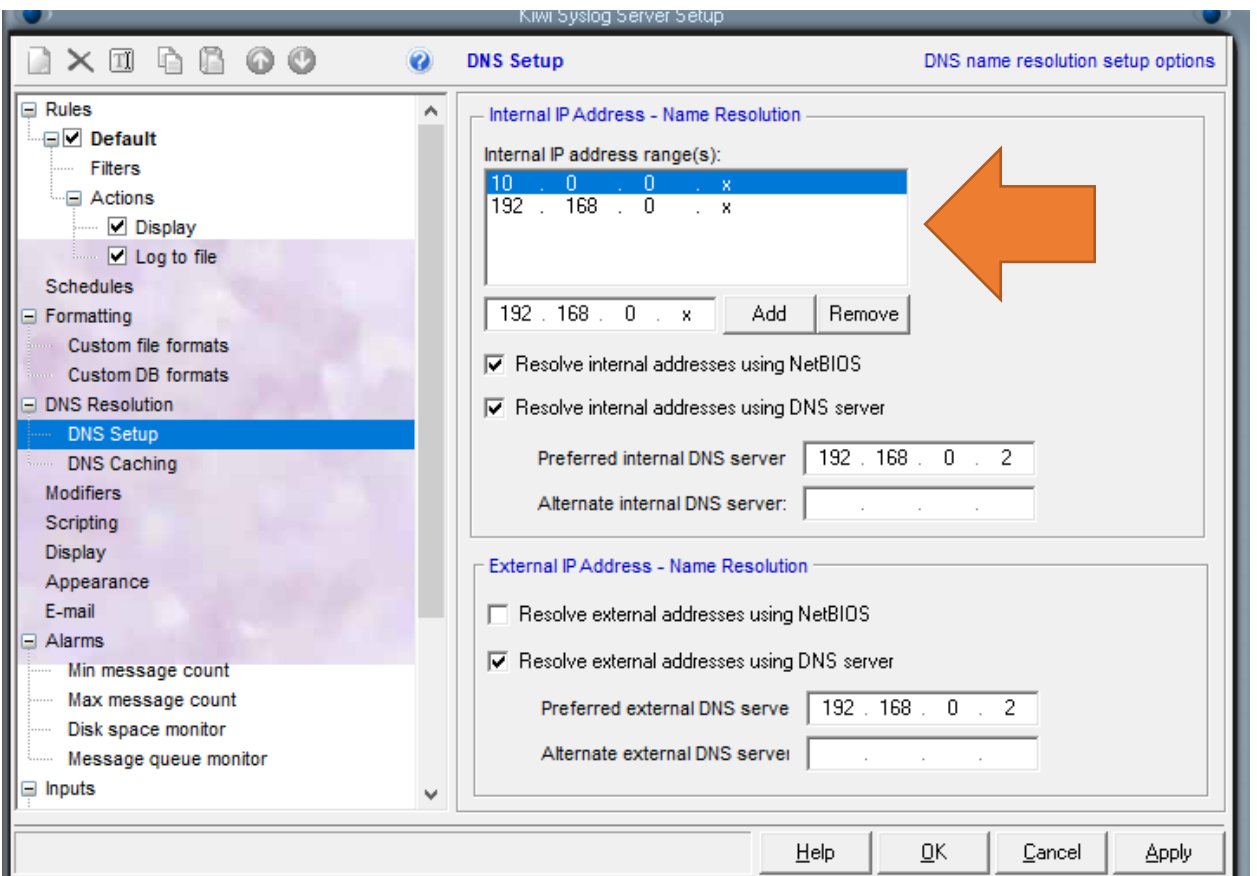

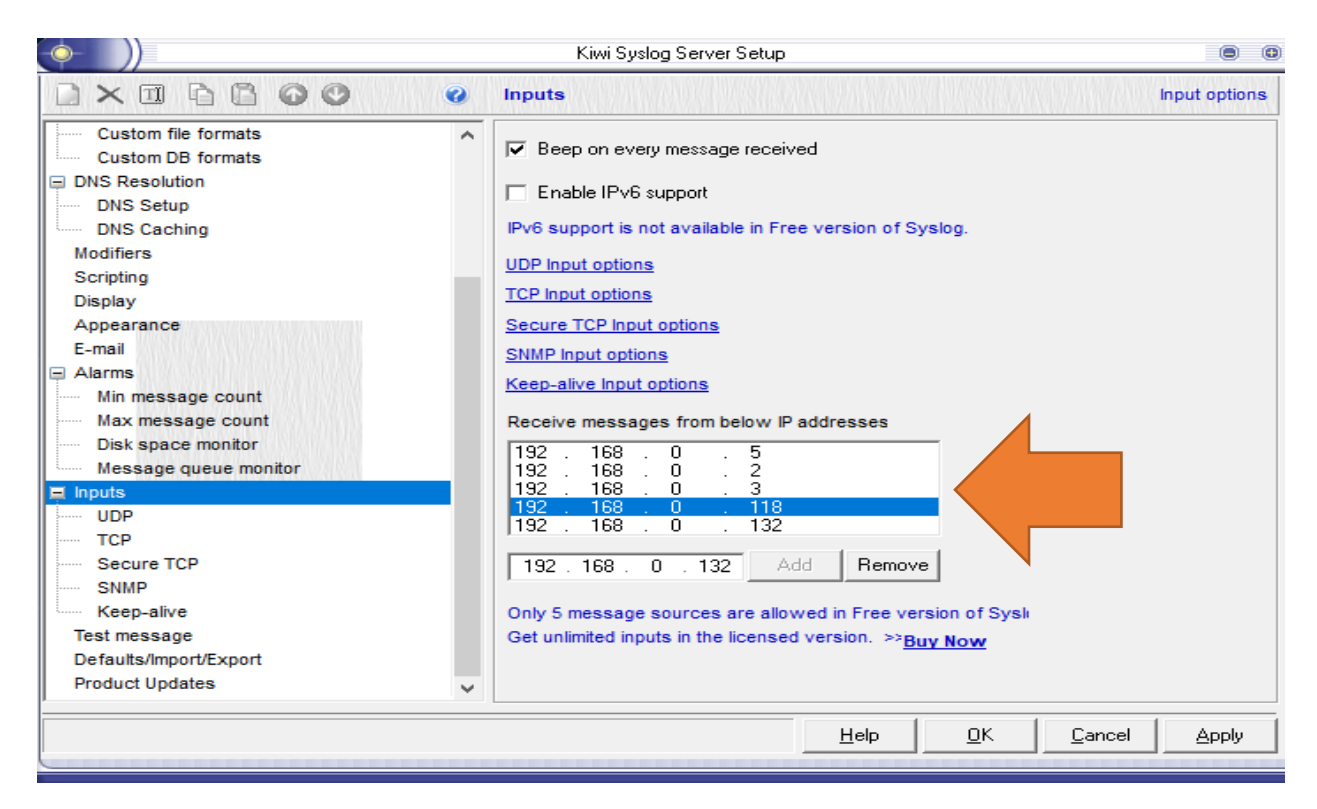

This is what you will see after initial configuration. It will take few hours for the logs to generate.

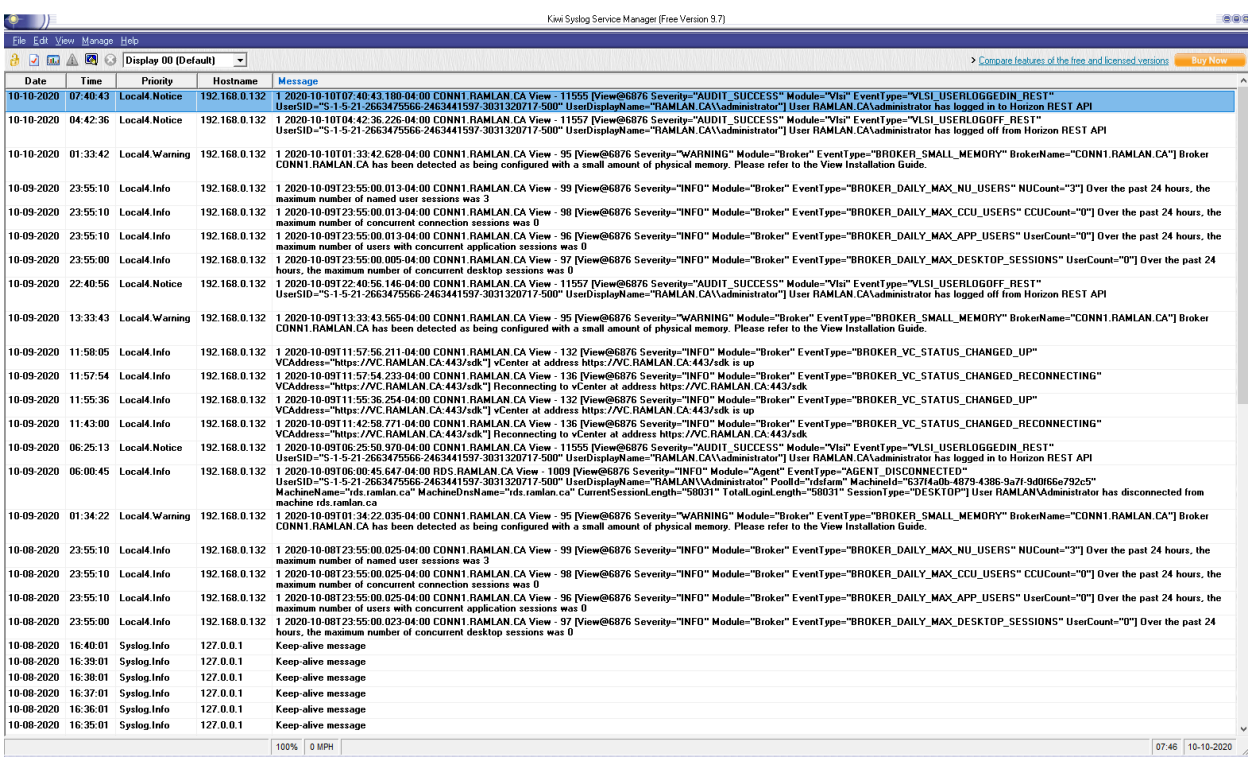

This concludes how to install Kiwi Syslog Server to monitor the logs from Windows Server.

Thanks

**Ram Lan 10th Oct 2020**